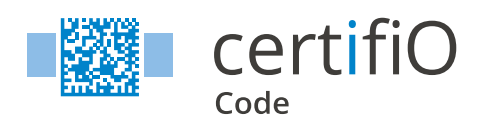

**The Digital Seal that Keeps your Digital and Paper Documents Secure**

- **Is paper still slowing down your digital transformation?**
- **Do you have clients or partners that require paper documents?**
- **Are you concerned about the risks of fraud associated with the paper documents that you produce or consult?**

If so, CertifiO Code is the solution to your concerns.

With **CertifiO Code**, you can create, sign and validate a **visible digital seal** (VDS) on a printed document to guarantee its authenticity.

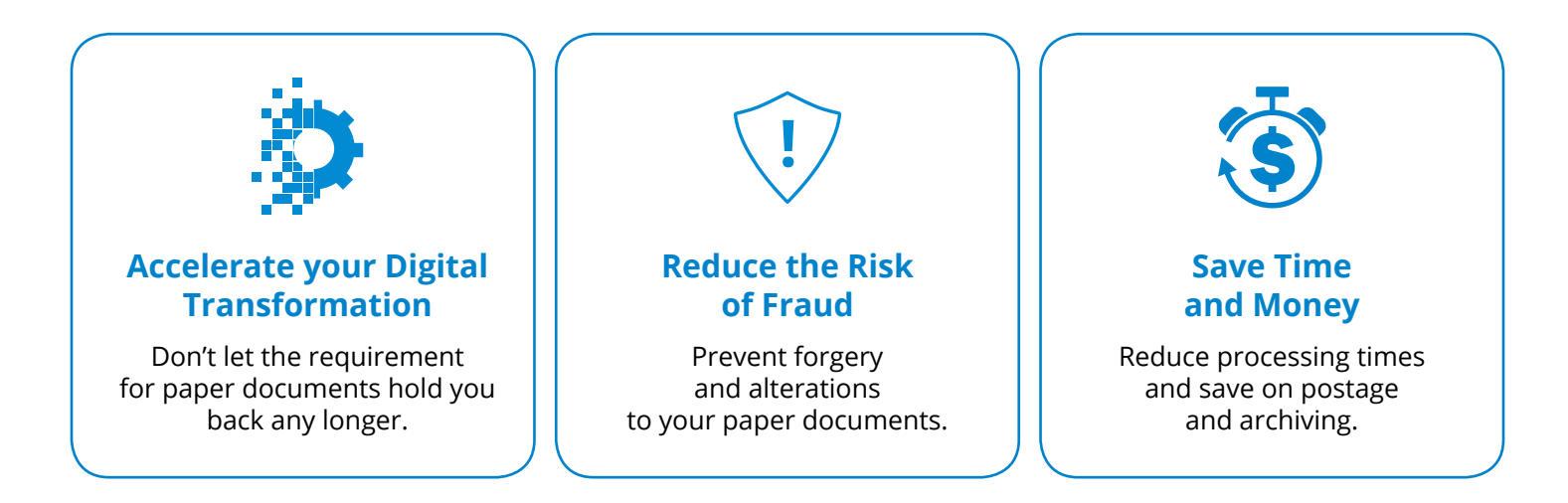

## **Certifed Identity**

VDS technology allows you to authenticate the issuer of a document as well as its signers. Information concerning signatures can be integrated and consulted in the document, even in the paper version.

#### **Document Integrity Guaranteed**

Generating a VDS allows you to integrate key information from your document into the code. Once the code is validated, you can compare the printed document to the original document and detect any modifcations that have been made to the key content. The VDS itself is digitally signed, which means that it can't be altered.

# **A Versatile Solution**

The VDS can be verifed using a range of devices, including smartphones, tablets, and computers equipped with a camera, in addition to barcode readers. This verification can be completed both online and offline. The online option offers enhanced features, such as the possibility to access the original digital document. CertifiO Code is easy to implement and can be used on your existing documents. All you need is to make a few API requests to generate and affix a VDS code to a document.

## **A Trusted Network**

Organizations that issue and sign VDSs are regulated by certifcation authorities that are accredited by international standards organizations. This trusted network which governs VDS usage links the entities that certify with those that verify. VDS technology, which is in the process of becoming regulated by an ISO standard, also complements blockchain and document vault technologies.

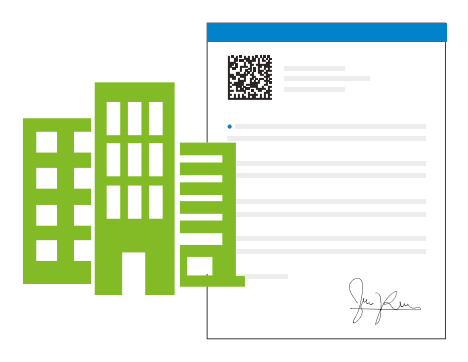

A government body or another organization issues a document (diploma, licence, attestation, etc.) and affixes a VDS to it.

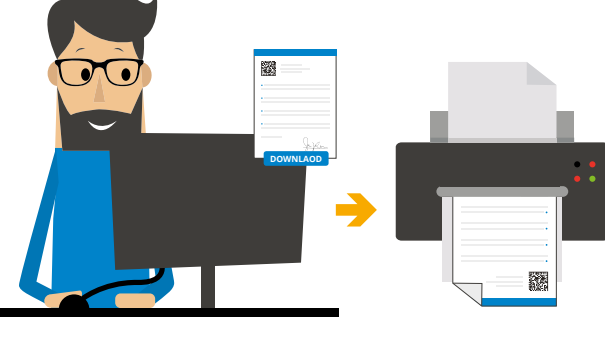

**1** A government body or another organization **1** The receiver and document owner downloads and prints issues a document (diploma, licence, attestation, **1** it for their use. (The ways in which the document can be used vary according to the type of document.) **2**

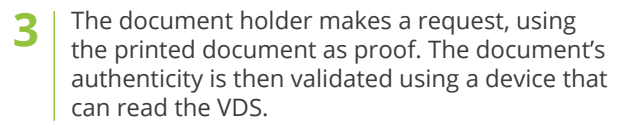

#### **Visit Our Product Page**

Read the code using your mobile device and learn more about **CertifiO Code**.

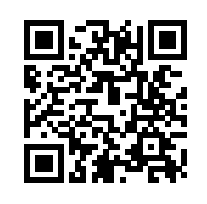

# **Find out more**

**notarius.com | 1-888-588-0011 | info@notarius.com**